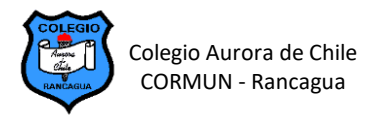

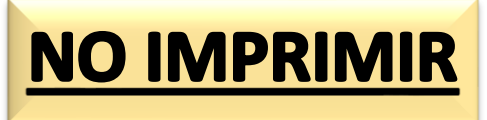

## **EDICIÓN DE TABLAS EN WORD – SEMANA 20**

## **RETROALIMENTAR LA EVALUACIÓN DE TABLAS ILUSTRADAS EN WORD**

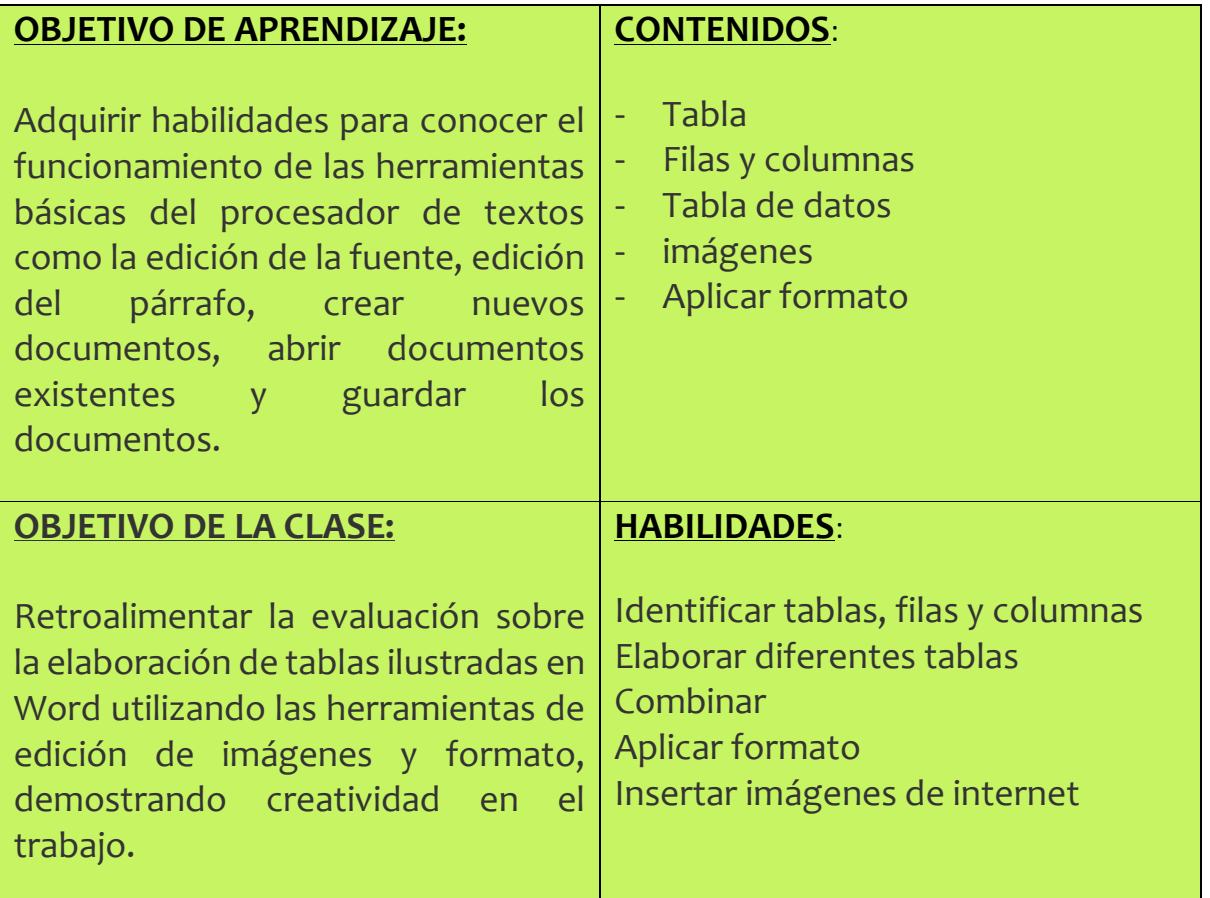

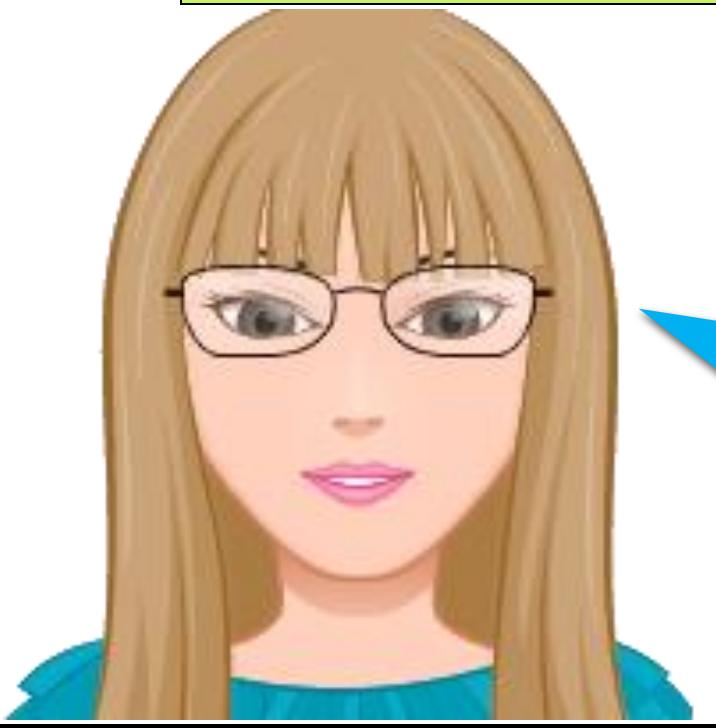

Esta semana no hay guía, estaré retroalimentando tu evaluación a través de Classroom